# Herramientas VO para el manejo de datos espectroscópicos.

#### Amelia Bayo

Laboratorio de Astrofísica Espacial y Física Fundamental.

Primera Escuela SVO Madrid, Noviembre 2006.

<span id="page-0-0"></span>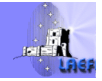

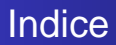

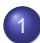

- [Búsquedas y representaciones gráficas](#page-2-0)
- **•** [Análisis](#page-22-0)

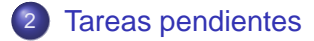

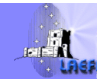

- -
	-
	-
	-
	-
- 
- 
- 
- 

<span id="page-2-0"></span>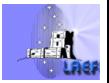

- <sup>1</sup> Búsqueda de espectroscopía vo-compliant disponible (fotometría) y representación gráfica de ésta (datos locales y modelos teóricos disponibles incluidos).
	- VOSED http://sdc.laeff.esa.es/vosed/
	-
	-
	-

- 
- 
- 
- 

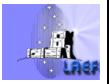

- Búsqueda de espectroscopía vo-compliant disponible (fotometría) y representación gráfica de ésta (datos locales y modelos teóricos disponibles incluidos).
	- VOSED http://sdc.laeff.esa.es/vosed/
	-
	-
	-

- 
- 
- 
- 

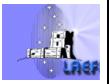

[Tareas pendientes](#page-60-0)

[Búsquedas y representaciones gráficas](#page-21-0) [Análisis](#page-22-0)

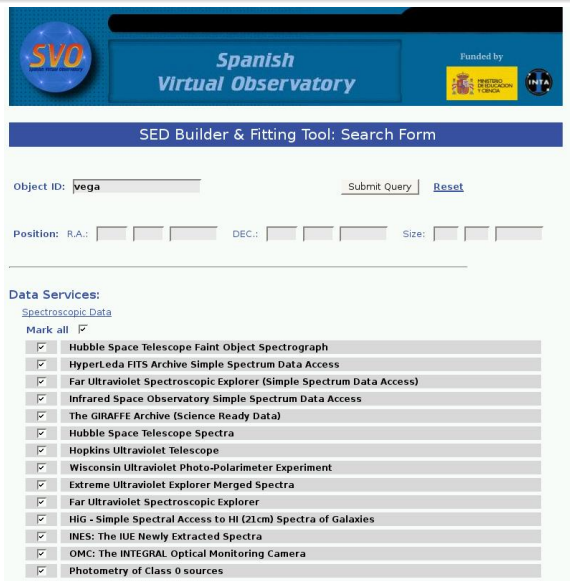

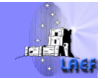

[Tareas pendientes](#page-60-0)

[Búsquedas y representaciones gráficas](#page-21-0) [Análisis](#page-22-0)

# ¿Qué puede hacer el VO por tus espectros?

#### $\overline{K}$ Wisconsin Halfwave Spectropolarimeter Photometric Data  $\triangleright$  Hauck & Mermilliod uvbyß Strömgren photometry: JHK photometry:  $\overline{Y}$  2MASS  $\overline{\mathsf{F}}$  Hipparcos **Hipparcos Photometry: Theoretical Data** Models of irradiated accretion disks around PMS stars (D'Alessio et al. 2001, Apj, 553,231). Fitting to theoretical data  $\sqrt{2}$  Bayesian Inference.

#### User's Data:

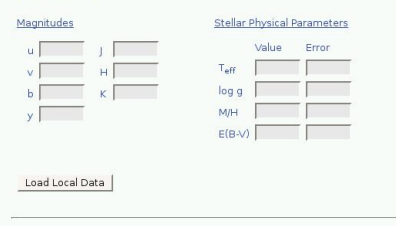

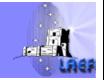

[Tareas pendientes](#page-60-0)

[Búsquedas y representaciones gráficas](#page-21-0) [Análisis](#page-22-0)

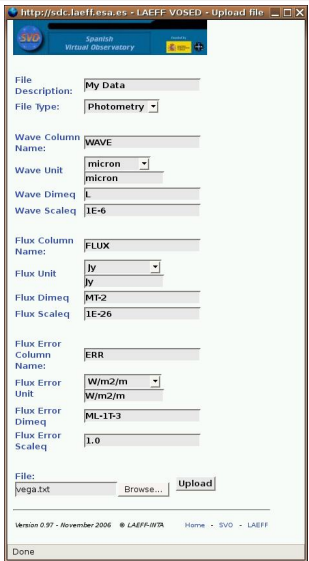

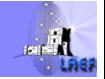

[Tareas pendientes](#page-60-0)

[Búsquedas y representaciones gráficas](#page-21-0) [Análisis](#page-22-0)

# ¿Qué puede hacer el VO por tus espectros?

#### SED Builder & Fitting Tool: Results

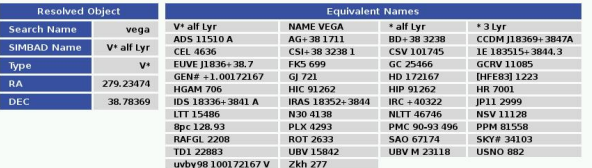

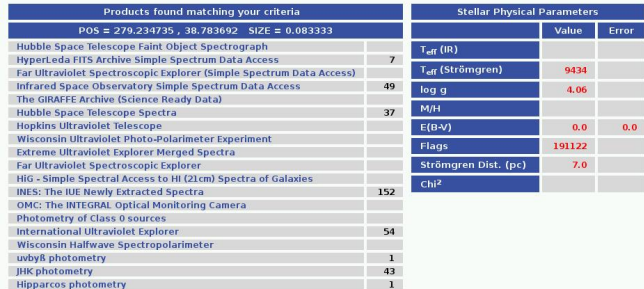

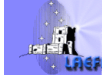

#### Mark all  $\boxed{2}$

Display SED | Retrieve Marked Data | Compute Theoretical Model

- Búsqueda de espectroscopía vo-compliant disponible (fotometría) y representación gráfica de ésta (datos locales y modelos teóricos disponibles incluidos).
	-
	- VOSpec http://esavo.esa.int/vospec/
	-
	-

- 
- 
- 
- 

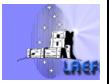

[Tareas pendientes](#page-60-0)

[Búsquedas y representaciones gráficas](#page-21-0) [Análisis](#page-22-0)

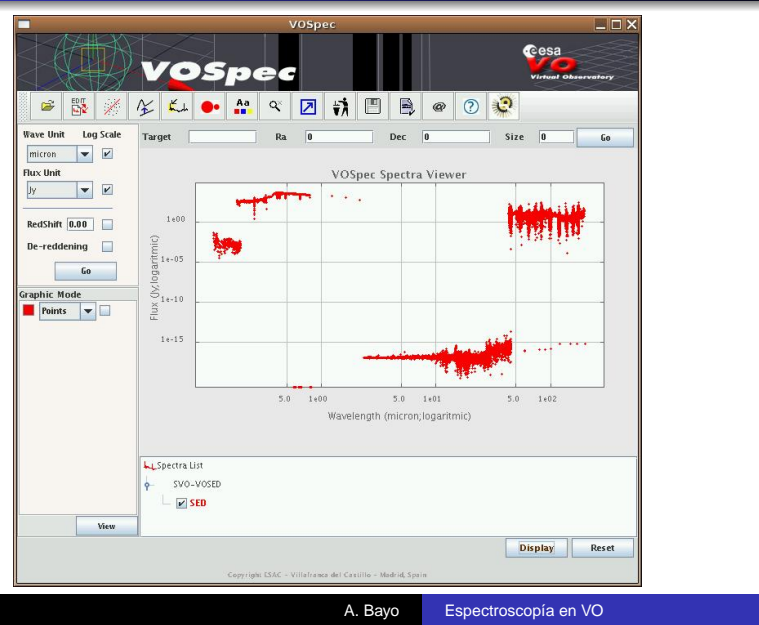

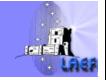

[Tareas pendientes](#page-60-0)

[Búsquedas y representaciones gráficas](#page-21-0) [Análisis](#page-22-0)

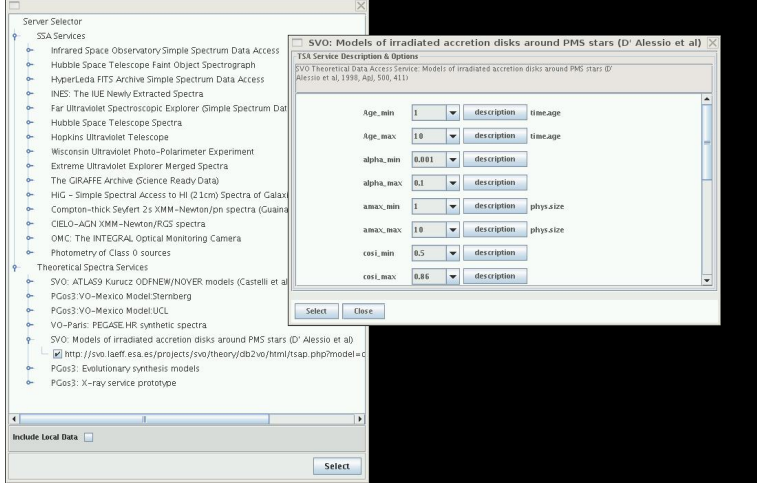

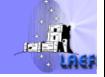

[Tareas pendientes](#page-60-0)

[Búsquedas y representaciones gráficas](#page-21-0) [Análisis](#page-22-0)

#### ¿Qué puede hacer el VO por tus espectros?

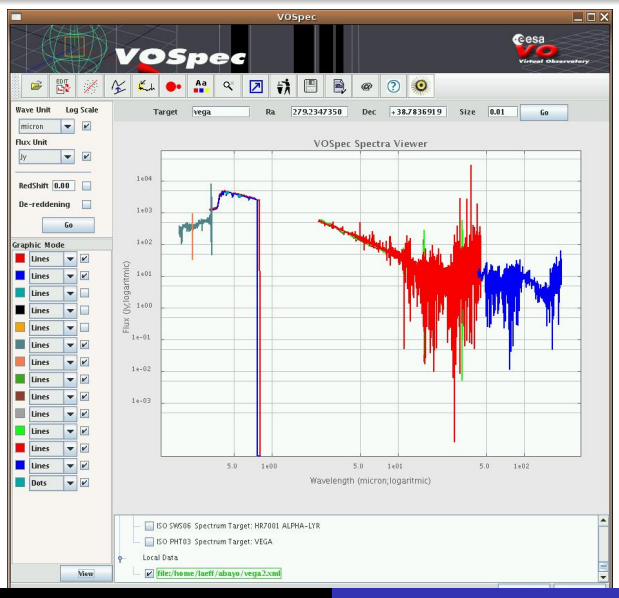

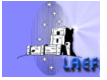

#### A. Bayo [Espectroscopía en VO](#page-0-0)

- Búsqueda de espectroscopía vo-compliant disponible (fotometría) y representación gráfica de ésta (datos locales y modelos teóricos disponibles incluidos).
	-
	-
	- SPLAT http://www.starlink.ac.uk/splat
	-

- 
- 
- 
- 

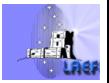

[Tareas pendientes](#page-60-0)

[Búsquedas y representaciones gráficas](#page-21-0) [Análisis](#page-22-0)

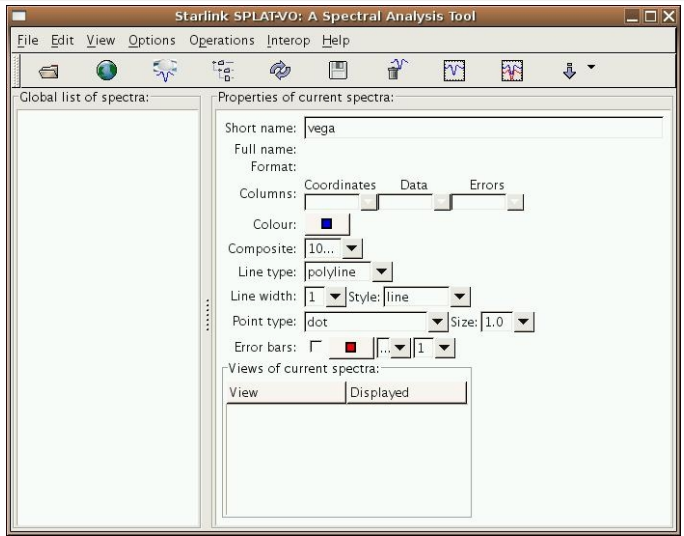

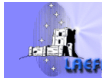

[Tareas pendientes](#page-60-0)

[Búsquedas y representaciones gráficas](#page-21-0) [Análisis](#page-22-0)

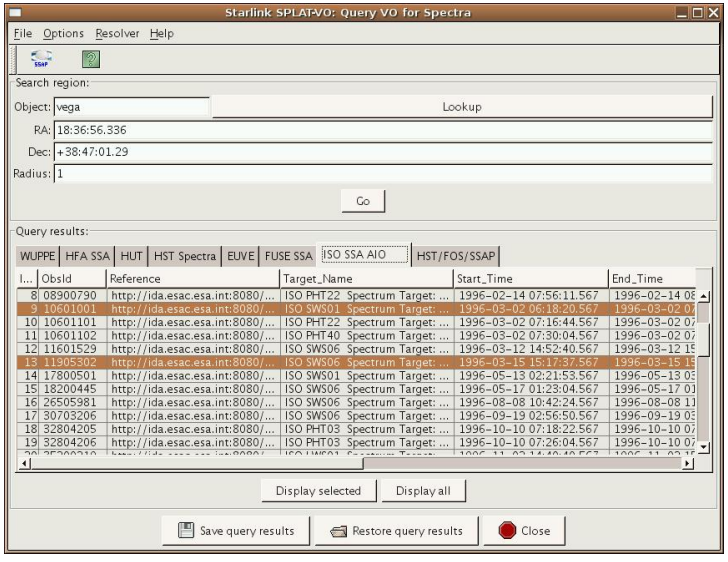

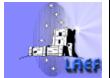

[Tareas pendientes](#page-60-0)

[Búsquedas y representaciones gráficas](#page-21-0) [Análisis](#page-22-0)

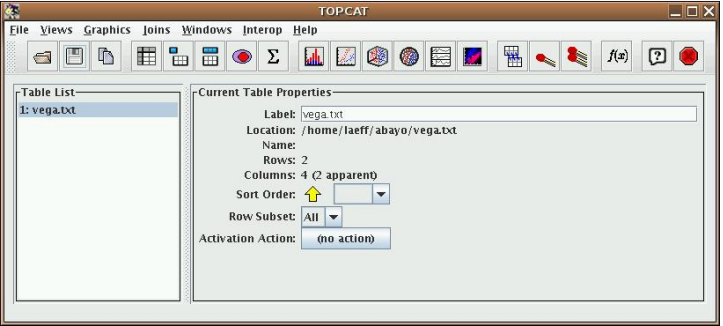

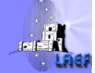

[Tareas pendientes](#page-60-0)

[Búsquedas y representaciones gráficas](#page-21-0) [Análisis](#page-22-0)

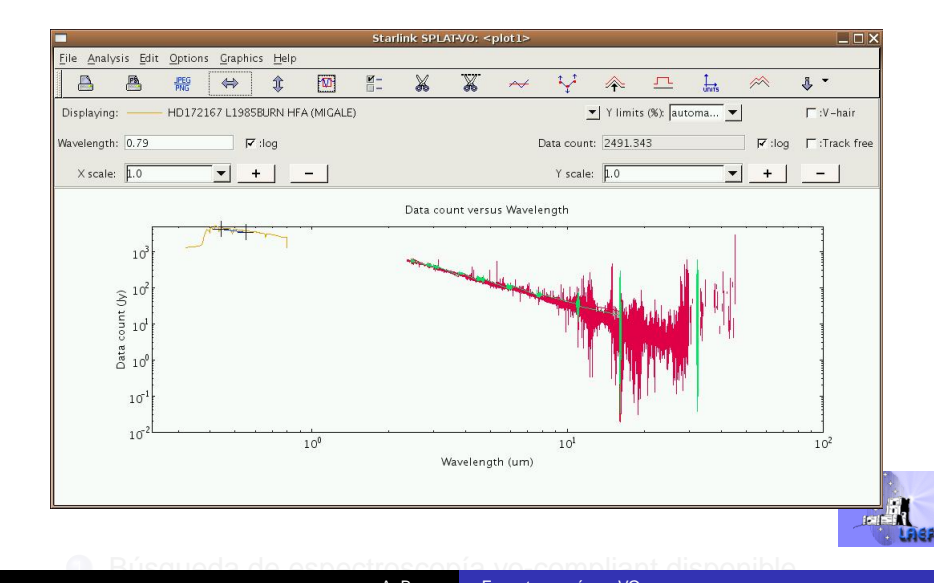

- Búsqueda de espectroscopía vo-compliant disponible (fotometría) y representación gráfica de ésta (datos locales y modelos teóricos disponibles incluidos).
	-
	-
	-
	- Specview

http://www.stsci.edu/resources/software\_hardware/specview/users

- 
- 
- 
- 

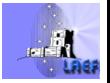

[Tareas pendientes](#page-60-0)

[Búsquedas y representaciones gráficas](#page-21-0) [Análisis](#page-22-0)

# ¿Qué puede hacer el VO por tus espectros?

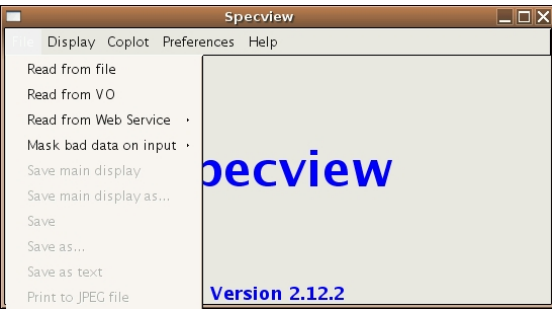

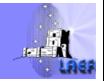

http://www.stsci.edu/resources/software\_hardware/specview/users

[Tareas pendientes](#page-60-0)

[Búsquedas y representaciones gráficas](#page-21-0) [Análisis](#page-22-0)

# ¿Qué puede hacer el VO por tus espectros?

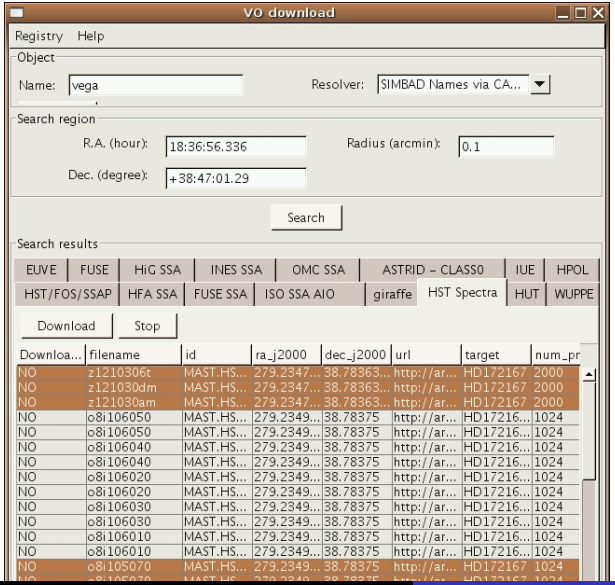

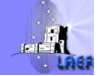

A. Bayo [Espectroscopía en VO](#page-0-0)

[Tareas pendientes](#page-60-0)

<span id="page-21-0"></span>[Búsquedas y representaciones gráficas](#page-2-0) [Análisis](#page-22-0)

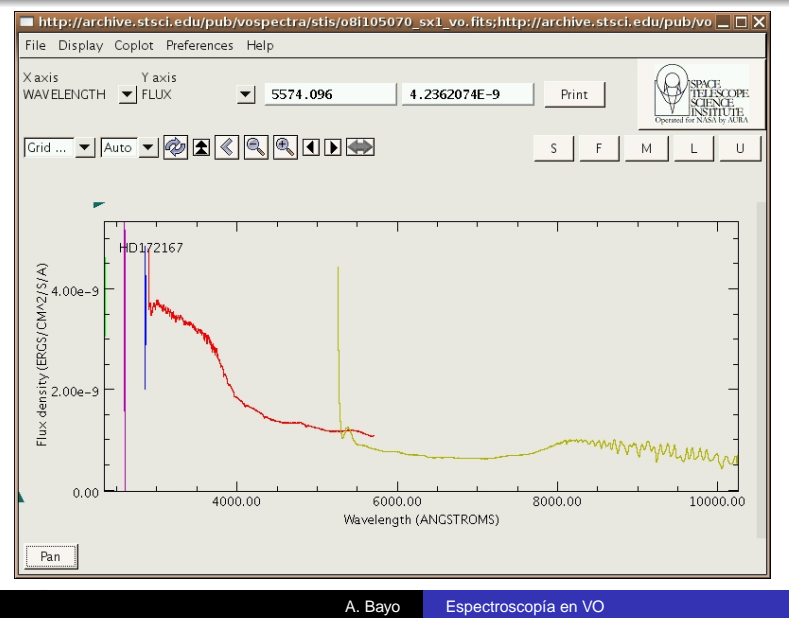

- 
- VOSpec
- 
- 
- 
- 
- 

<span id="page-22-0"></span>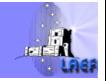

- VOSED
- VOSpec
- 
- 
- 
- 
- 

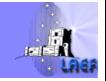

- VOSED
- VOSpee
- 
- 
- 
- 
- 

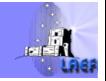

- VOSED
- VOSpec
- **SPLAT**
- 
- 
- 
- 

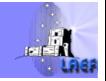

[Tareas pendientes](#page-60-0)

[Búsquedas y representaciones gráficas](#page-2-0) [Análisis](#page-31-0)

# ¿Qué puede hacer el VO por tus espectros?

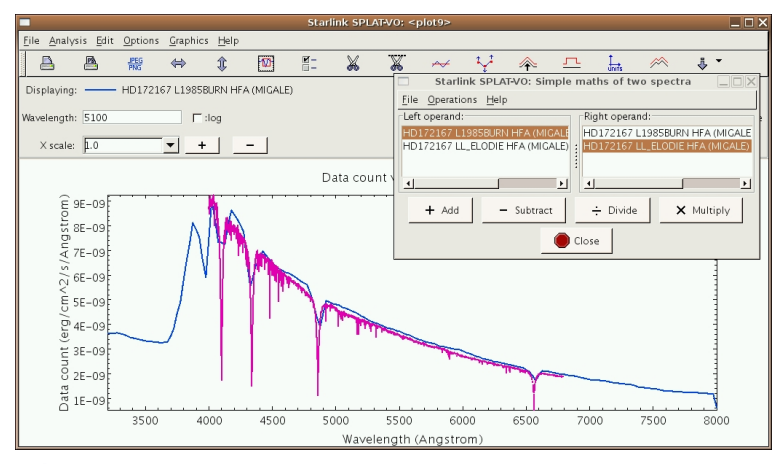

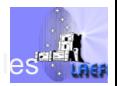

[Tareas pendientes](#page-60-0)

[Búsquedas y representaciones gráficas](#page-2-0) [Análisis](#page-31-0)

## ¿Qué puede hacer el VO por tus espectros?

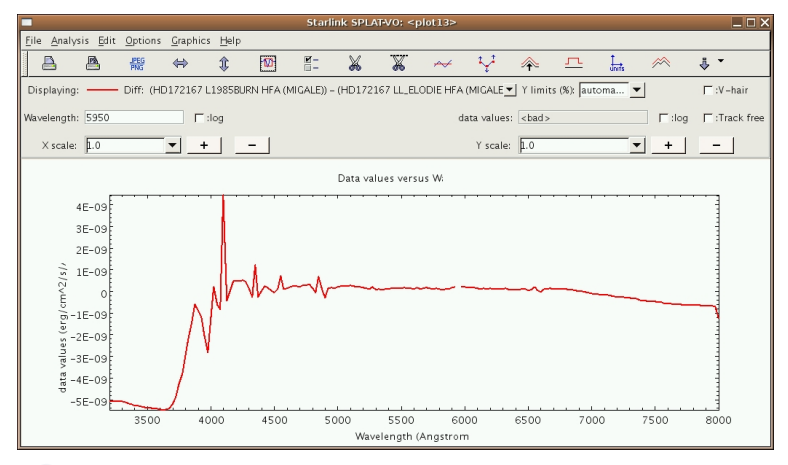

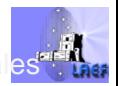

[Tareas pendientes](#page-60-0)

[Búsquedas y representaciones gráficas](#page-2-0) [Análisis](#page-31-0)

## ¿Qué puede hacer el VO por tus espectros?

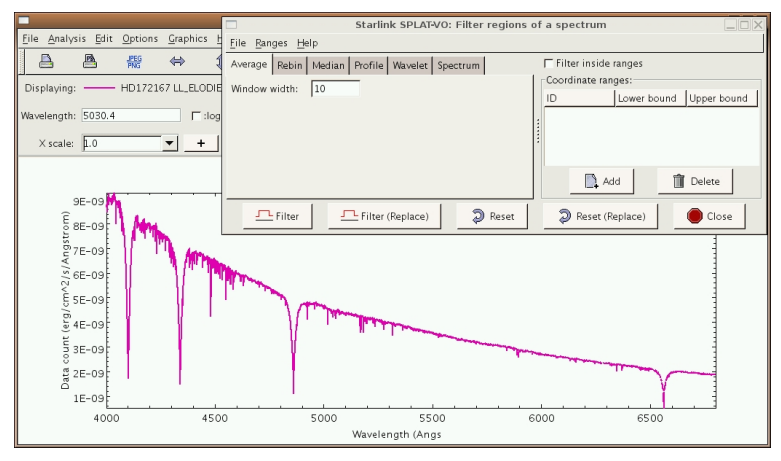

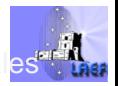

[Tareas pendientes](#page-60-0)

[Búsquedas y representaciones gráficas](#page-2-0) [Análisis](#page-31-0)

### ¿Qué puede hacer el VO por tus espectros?

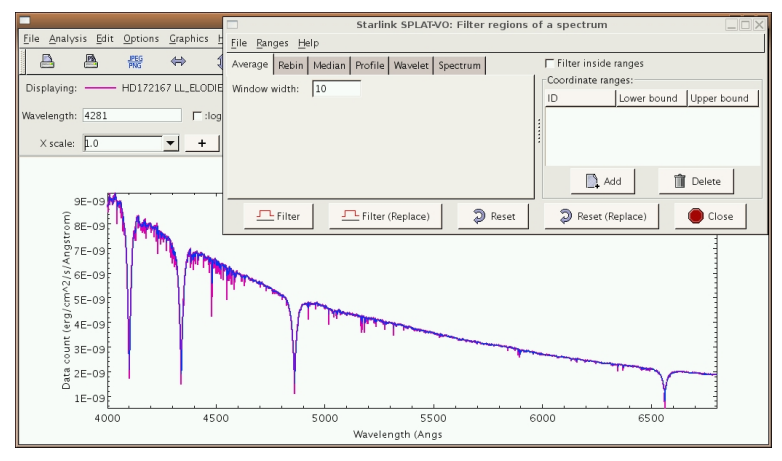

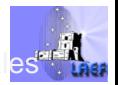

- 
- 
- 
- **•** Specview
- 
- 
- 

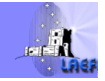

[Tareas pendientes](#page-60-0)

[Búsquedas y representaciones gráficas](#page-2-0) [Análisis](#page-22-0)

### ¿Qué puede hacer el VO por tus espectros?

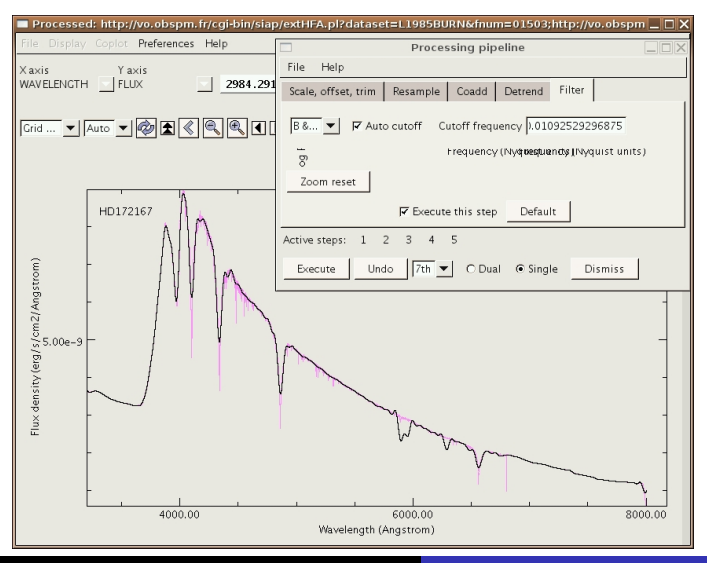

<span id="page-31-0"></span>

1 Básanda de espectroscopía en VO-compliant disponible disponible disponible disponible disponible disponible

- 
- 
- <sup>3</sup> Ajustes de polinomios a las SEDs/espectros.
	- VOSED
	- VOSpec
	-
	-
- 
- 

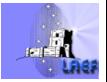

- 
- 
- <sup>3</sup> Ajustes de polinomios a las SEDs/espectros.
	- VOSED
	- VOSpec
	-
	-
- 
- 

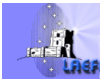

- 
- 
- <sup>3</sup> Ajustes de polinomios a las SEDs/espectros.
	-
	- VOSpec
	-
	-
- 
- 

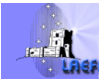

[Tareas pendientes](#page-60-0)

[Búsquedas y representaciones gráficas](#page-2-0) [Análisis](#page-22-0)

### ¿Qué puede hacer el VO por tus espectros?

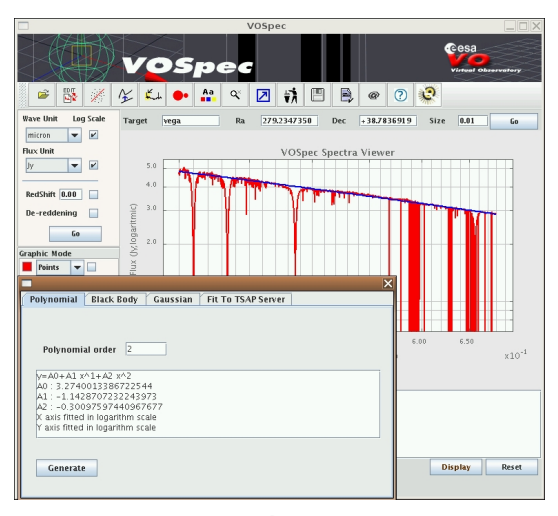

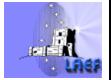

- 
- 
- <sup>3</sup> Ajustes de polinomios a las SEDs/espectros.
	-
	- VOSpec
	- **SPLAT**
	- Specview
- 
- 

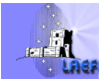

[Tareas pendientes](#page-60-0)

[Búsquedas y representaciones gráficas](#page-2-0) [Análisis](#page-22-0)

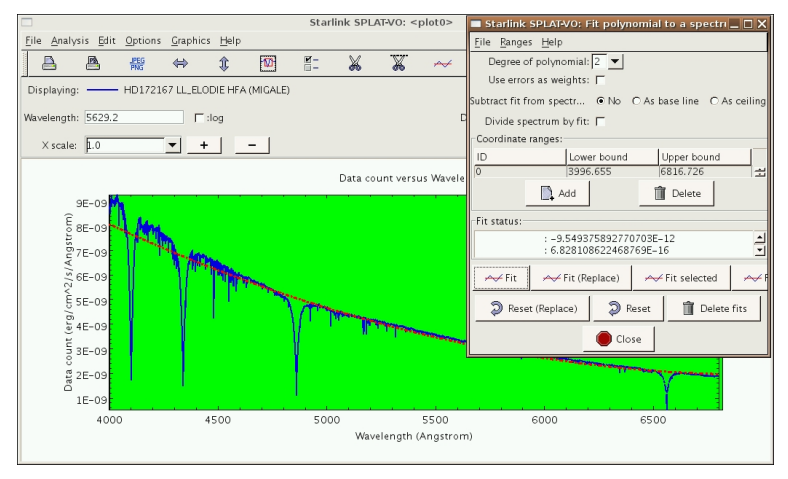

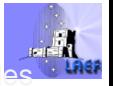

- 
- 
- <sup>3</sup> Ajustes de polinomios a las SEDs/espectros.
	-
	-
	-
	- **•** Specview
- 
- 

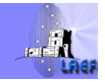

[Tareas pendientes](#page-60-0)

[Búsquedas y representaciones gráficas](#page-2-0) [Análisis](#page-22-0)

#### ¿Qué puede hacer el VO por tus espectros?

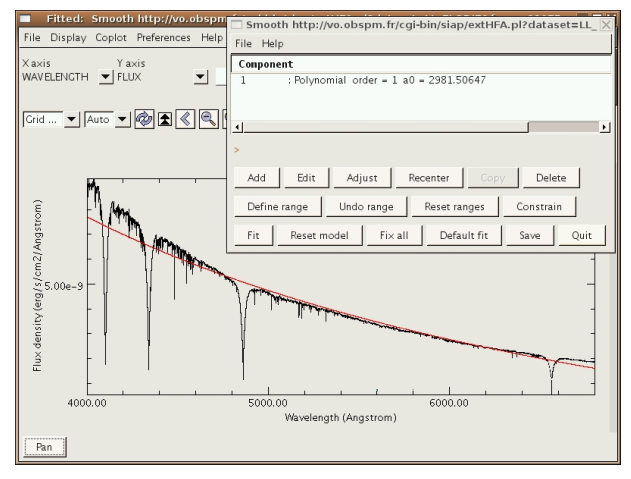

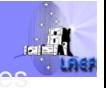

A. Bayo Espectroscopía en VO

- 
- 
- 

#### <sup>4</sup> Ajustes de cuerpos negros.

- 
- VOSpec
- 
- 
- 

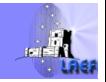

- 
- 
- 
- <sup>4</sup> Ajustes de cuerpos negros.
	- VOSED
	- VOSpec
	-
	-
- 

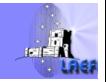

- 
- 
- 
- <sup>4</sup> Ajustes de cuerpos negros.
	-
	- VOSpec
	-
	-
- 

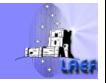

[Tareas pendientes](#page-60-0)

[Búsquedas y representaciones gráficas](#page-2-0) [Análisis](#page-22-0)

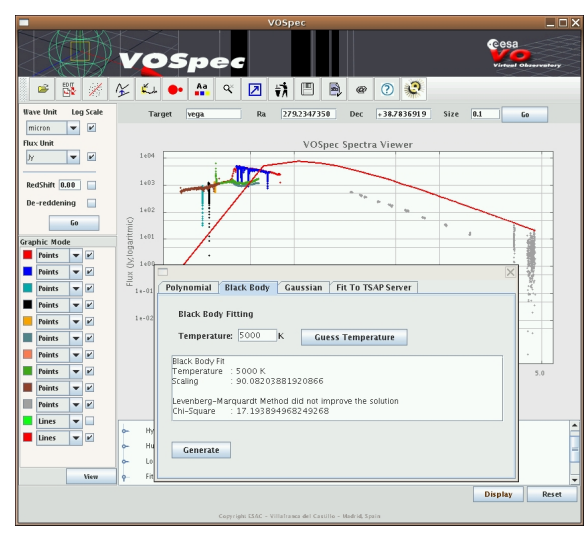

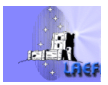

- 
- 
- 
- <sup>4</sup> Ajustes de cuerpos negros.
	-
	- VOSpec
	- SPLAT
	- **•** Specview
- 

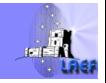

- 
- 
- 
- <sup>4</sup> Ajustes de cuerpos negros.
	-
	-
	-
	- **•** Specview

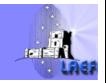

[Tareas pendientes](#page-60-0)

[Búsquedas y representaciones gráficas](#page-2-0) [Análisis](#page-22-0)

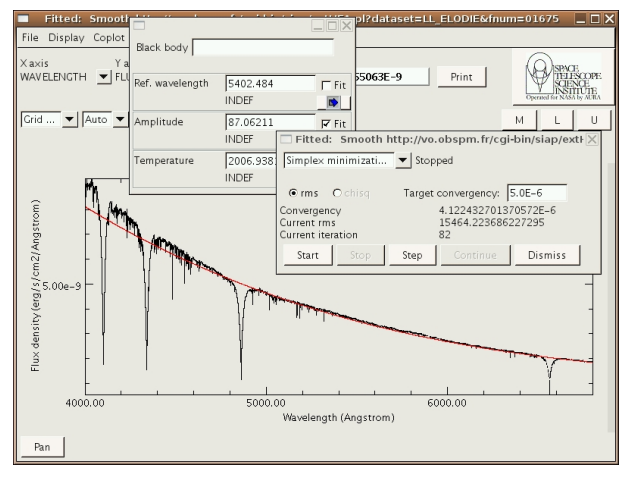

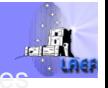

- 
- 
- 
- 
- **5** Identificación y ajustes de líneas.
	-
	-
	-
	-

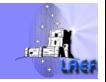

- 
- 
- 
- 
- **5** Identificación y ajustes de líneas.

#### VOSED

- 
- 
- 

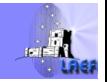

- 
- 
- 
- 
- **5** Identificación y ajustes de líneas.
	-
	- VOSpec
	-
	-

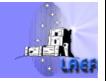

[Tareas pendientes](#page-60-0)

[Búsquedas y representaciones gráficas](#page-2-0) [Análisis](#page-22-0)

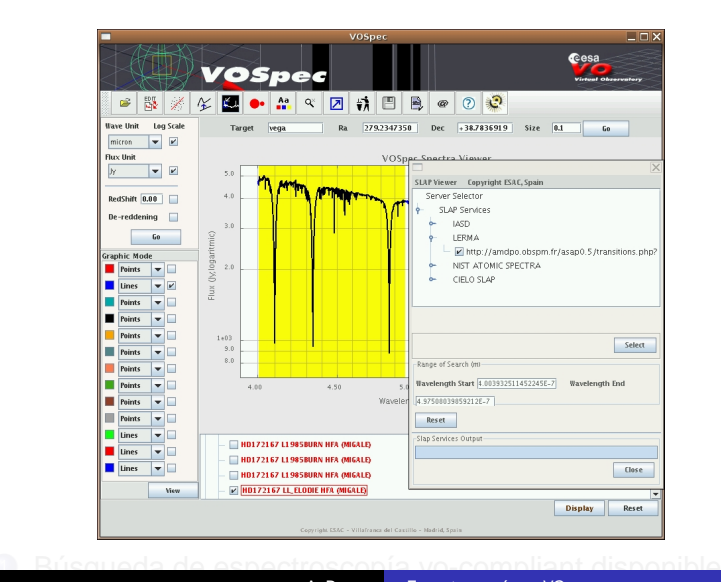

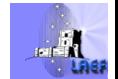

[Tareas pendientes](#page-60-0)

[Búsquedas y representaciones gráficas](#page-2-0) [Análisis](#page-22-0)

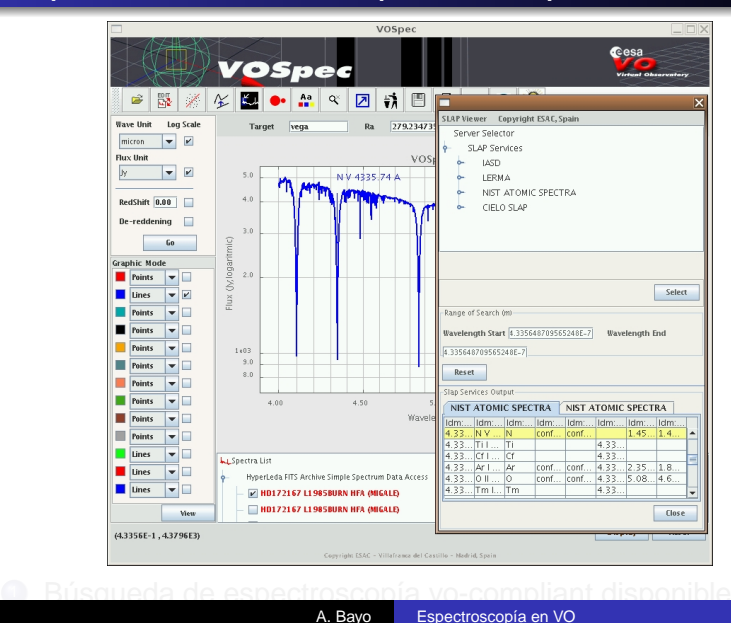

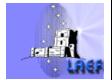

[Tareas pendientes](#page-60-0)

[Búsquedas y representaciones gráficas](#page-2-0) [Análisis](#page-22-0)

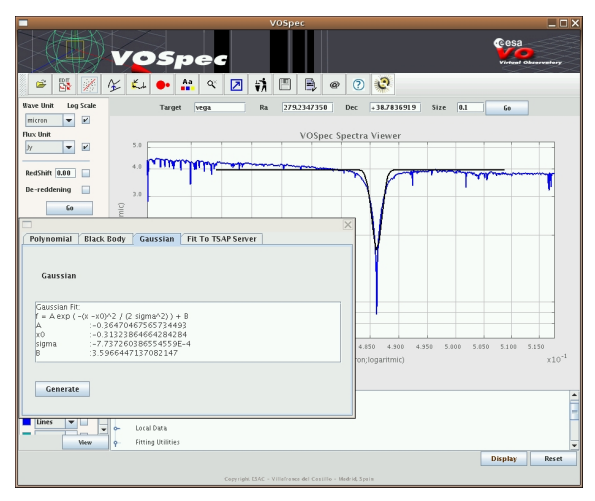

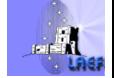

- 
- 
- 
- 
- **5** Identificación y ajustes de líneas.
	-
	-
	- SPLAT
	-

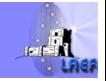

[Tareas pendientes](#page-60-0)

[Búsquedas y representaciones gráficas](#page-2-0) [Análisis](#page-22-0)

### ¿Qué puede hacer el VO por tus espectros?

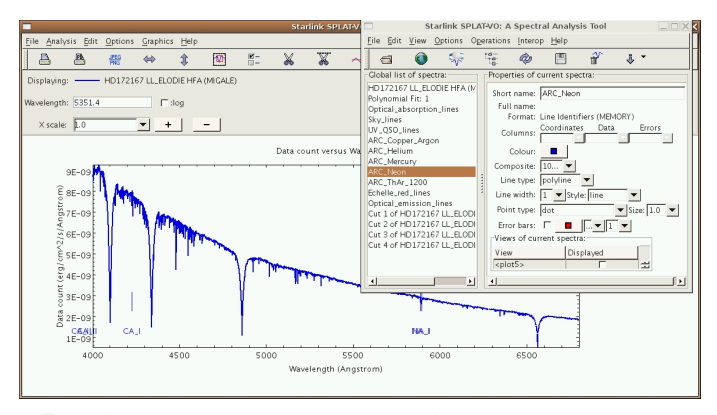

(fotometría) y representación gráfica de ésta (datos locales

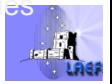

[Tareas pendientes](#page-60-0)

[Búsquedas y representaciones gráficas](#page-2-0) [Análisis](#page-22-0)

# ¿Qué puede hacer el VO por tus espectros?

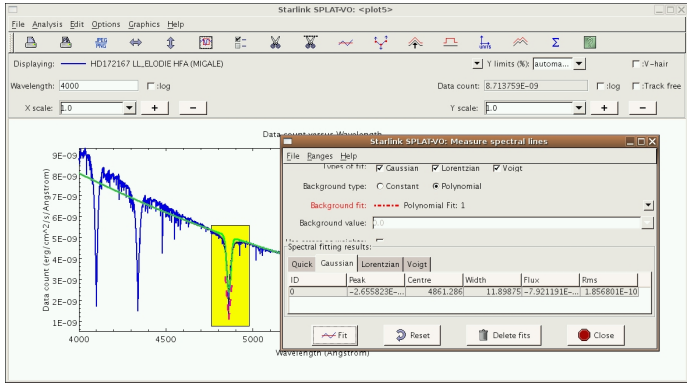

(fotometría) y representación gráfica de ésta (datos locales

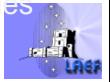

- 
- 
- 
- 
- **5** Identificación y ajustes de líneas.
	-
	-
	-
	- **•** Specview

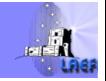

[Tareas pendientes](#page-60-0)

[Búsquedas y representaciones gráficas](#page-2-0) [Análisis](#page-22-0)

# ¿Qué puede hacer el VO por tus espectros?

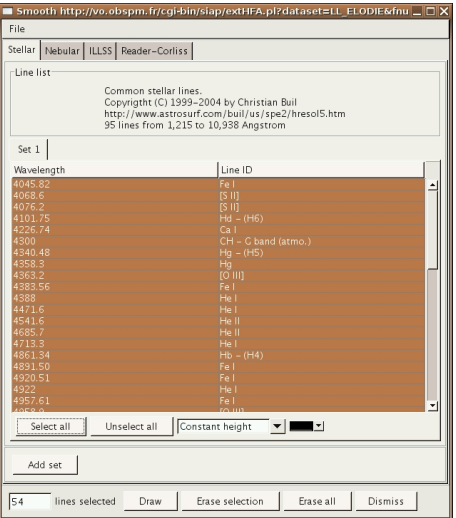

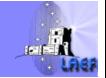

(fotometría) y representación gráfica de ésta (datos locales

[Tareas pendientes](#page-60-0)

[Búsquedas y representaciones gráficas](#page-2-0) [Análisis](#page-22-0)

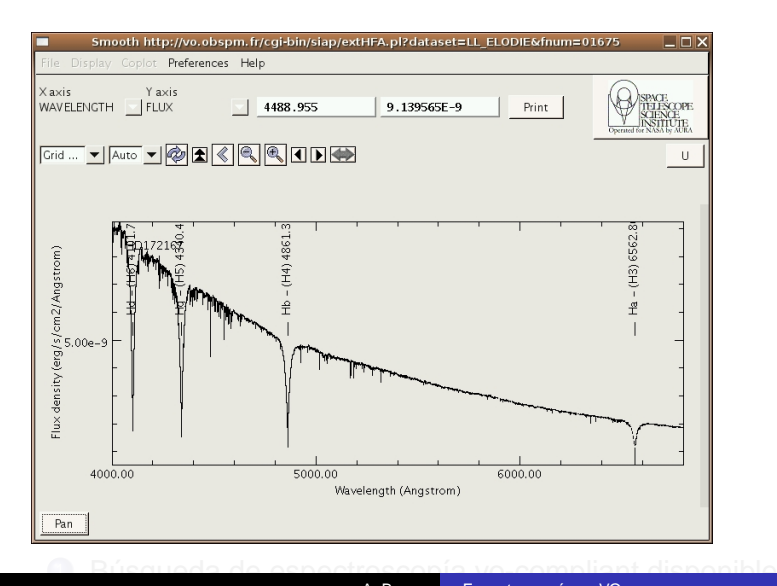

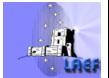

[Tareas pendientes](#page-60-0)

[Búsquedas y representaciones gráficas](#page-2-0) [Análisis](#page-22-0)

# ¿Qué puede hacer el VO por tus espectros?

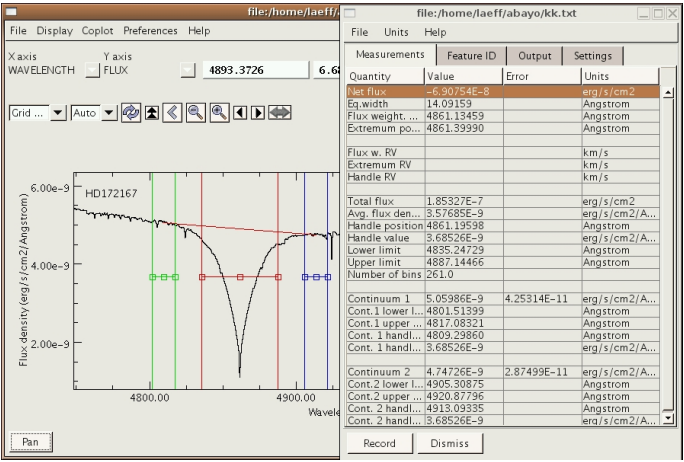

(fotometría) y representación gráfica de ésta (datos locales

- Definición de estándares para el tratamiento de errores (empleo de esas medidas de error en los ajustes).
- Incorporación de nuevas funciones en los ajustes (cuerpos
- Mayor información sobre la estadística de los ajustes.
- 

<span id="page-60-0"></span>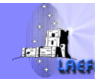

- Definición de estándares para el tratamiento de errores (empleo de esas medidas de error en los ajustes).
- Incorporación de nuevas funciones en los ajustes (cuerpos negros modificados).
- 
- Incorporación de nuevos modelos de objetos no incluidos

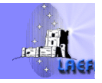

- Definición de estándares para el tratamiento de errores (empleo de esas medidas de error en los ajustes).
- Incorporación de nuevas funciones en los ajustes (cuerpos negros modificados).
- Mayor información sobre la estadística de los ajustes.
- 

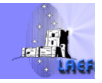

- Definición de estándares para el tratamiento de errores (empleo de esas medidas de error en los ajustes).
- Incorporación de nuevas funciones en los ajustes (cuerpos negros modificados).
- Mayor información sobre la estadística de los ajustes.
- Incorporación de nuevos modelos de objetos no incluidos hasta el momento en el marco VO (objetos muy fríos).

<span id="page-63-0"></span>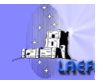